## Package 'nflseedR'

April 10, 2021

<span id="page-0-0"></span>Title Functions to Efficiently Simulate and Evaluate NFL Seasons Version 1.0.2 Description A set of functions to simulate National Football League seasons including the sophisticated tie-breaking procedures. License MIT + file LICENSE URL <https://nflseedr.com>, <https://github.com/leesharpe/nflseedR> BugReports <https://github.com/leesharpe/nflseedR/issues> **Depends**  $R (= 3.5.0)$ Imports cli, crayon, curl, dplyr, furrr, future, glue, gsubfn, magrittr, progressr, purrr, readr, rlang, tibble, tidyr **Suggests** knitr, rmarkdown, test that  $(>= 3.0.0)$ , tidyverse Config/testthat/edition 3 Encoding UTF-8 LazyData true RoxygenNote 7.1.1 NeedsCompilation no Author Lee Sharpe [aut, cph], Sebastian Carl [cre, aut] Maintainer Sebastian Carl <mrcaseb@gmail.com>

Repository CRAN

Date/Publication 2021-04-10 20:10:02 UTC

### R topics documented:

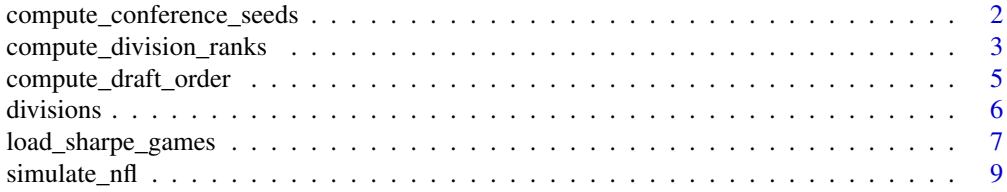

#### <span id="page-1-0"></span>**Index** [13](#page-12-0)

```
compute_conference_seeds
```
*Compute NFL Playoff Seedings using Game Results and Divisional Rankings*

#### Description

Compute NFL Playoff Seedings using Game Results and Divisional Rankings

#### Usage

```
compute_conference_seeds(
  teams,
 h2h = NULL,tiebreaker_depth = 3,
  debug = FALSE,playoff_seeds = 7
)
```
#### Arguments

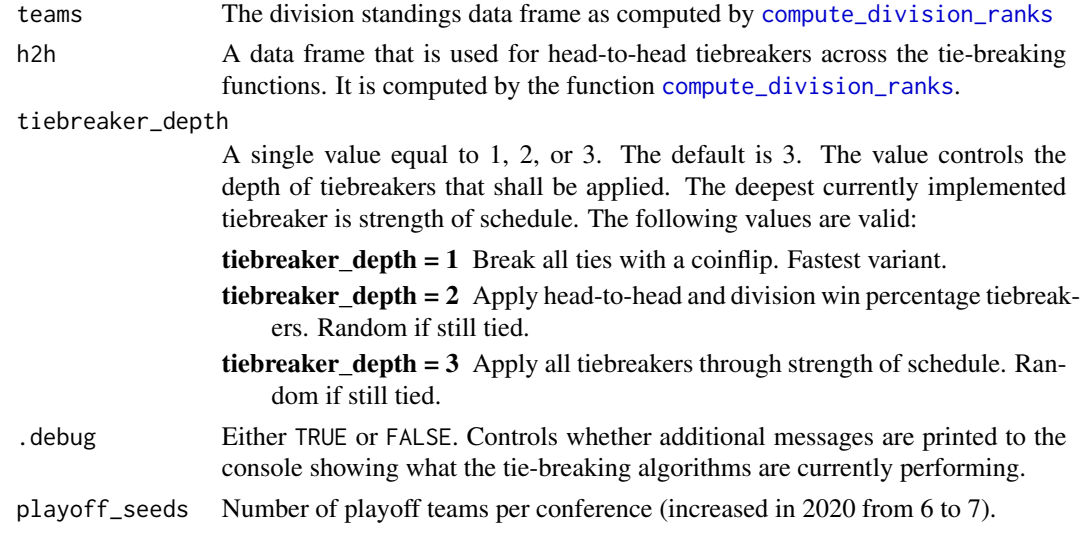

#### Value

A data frame of division standings including playoff seeds and the week in which the season ended for the respective team (exit).

A list of two data frames:

standings Division standings including playoff seeds.

h2h A data frame that is used for head-to-head tiebreakers across the tie-breaking functions.

#### <span id="page-2-0"></span>See Also

The examples [on the package website](https://nflseedr.com/articles/articles/nflseedR.html)

#### Examples

```
# Change some options for better output
old <- options(list(digits = 3, tibble.print_min = 64))
library(dplyr, warn.conflicts = FALSE)
nflseedR::load_sharpe_games() %>%
  dplyr::filter(season %in% 2019:2020) %>%
  dplyr::select(sim = season, game_type, week, away_team, home_team, result) %>%
  nflseedR::compute_division_ranks() %>%
  nflseedR::compute_conference_seeds(h2h = .$h2h) %>%
  purrr::pluck("standings")
# Restore old options
options(old)
```
<span id="page-2-1"></span>compute\_division\_ranks

*Compute NFL Division Rankings using Game Results*

#### Description

Compute NFL Division Rankings using Game Results

#### Usage

```
compute_division_ranks(
  games,
  teams = NULL,
  tiebreaker_depth = 3,
  .debug = FALSE,
 h2h = NULL)
```
#### Arguments

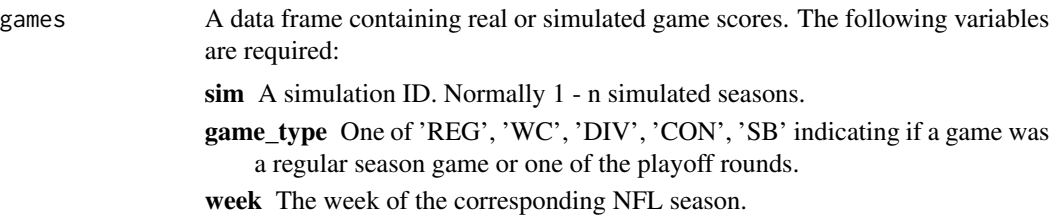

<span id="page-3-0"></span>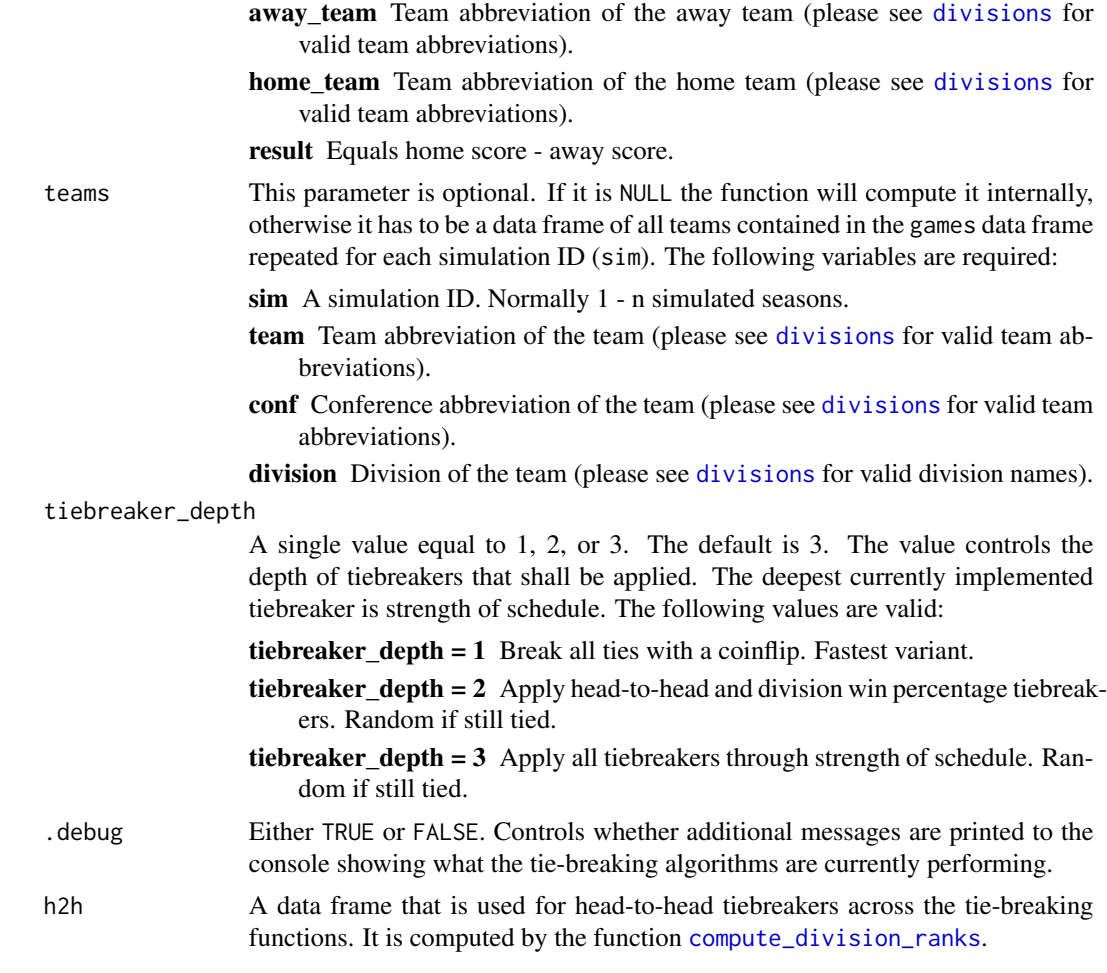

#### Value

A list of two data frames:

standings Division standings.

h2h A data frame that is used for head-to-head tiebreakers across the tie-breaking functions.

#### See Also

The examples [on the package website](https://nflseedr.com/articles/articles/nflseedR.html)

#### Examples

```
# Change some options for better output
old \le options(list(digits = 3, tibble.print_min = 64))
library(dplyr, warn.conflicts = FALSE)
nflseedR::load_sharpe_games() %>%
```
#### <span id="page-4-0"></span>compute\_draft\_order 5

```
dplyr::filter(season %in% 2019:2020) %>%
 dplyr::select(sim = season, game_type, week, away_team, home_team, result) %>%
 nflseedR::compute_division_ranks() %>%
 purrr::pluck("standings")
# Restore old options
options(old)
```
compute\_draft\_order *Compute NFL Draft Order using Game Results and Divisional Rankings*

#### Description

Compute NFL Draft Order using Game Results and Divisional Rankings

#### Usage

```
compute_draft_order(
  teams,
  games,
 h2h = NULL,tiebreaker_depth = 3,
  .debug = FALSE
)
```
#### Arguments

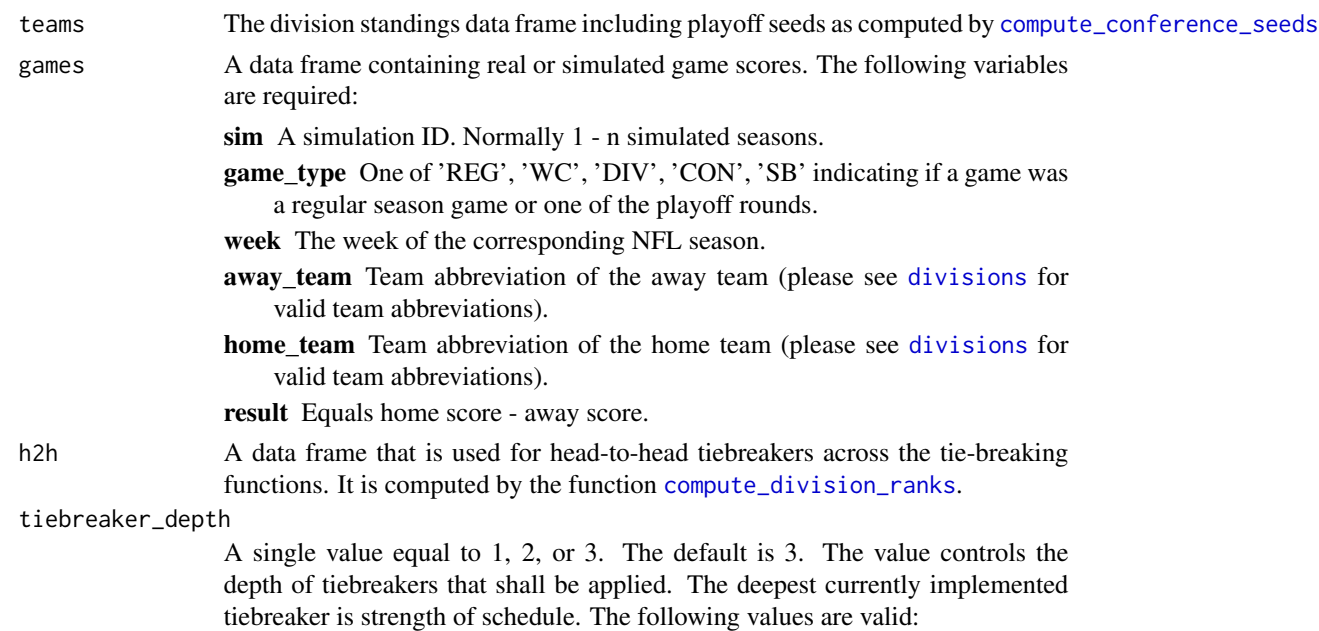

<span id="page-5-0"></span>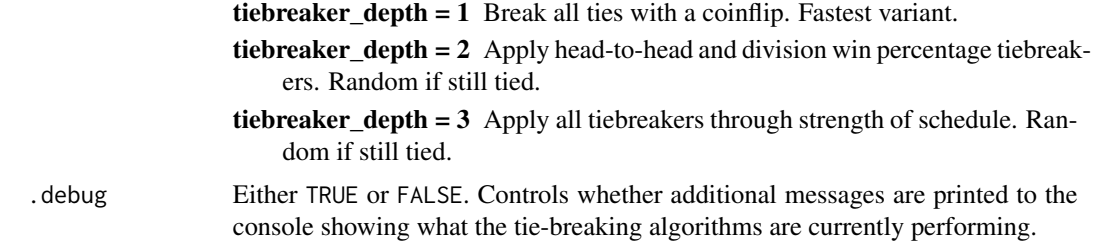

#### Value

A data frame of standings including the final draft pick number and the variable exit which indicates the week number of the teams final game (Super Bowl Winner is one week higher).

#### See Also

The examples [on the package website](https://nflseedr.com/articles/articles/nflseedR.html)

#### Examples

```
# Change some options for better output
old <- options(list(digits = 3, tibble.print_min = 64))
library(dplyr, warn.conflicts = FALSE)
games <-
 nflseedR::load_sharpe_games() %>%
 dplyr::filter(season %in% 2018:2019) %>%
 dplyr::select(sim = season, game_type, week, away_team, home_team, result)
games %>%
 nflseedR::compute_division_ranks() %>%
 nflseedR::compute_conference_seeds(h2h = .$h2h, playoff_seeds = 6) %>%
 nflseedR::compute_draft_order(games = games, h2h = .$h2h)
# Restore old options
options(old)
```
<span id="page-5-1"></span>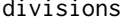

divisions *NFL team names and the conferences and divisions they belong to*

#### Description

NFL team names and the conferences and divisions they belong to

#### Usage

divisions

#### <span id="page-6-0"></span>Format

A data frame with 36 rows and 4 variables containing NFL team level information, including franchises in multiple cities:

team Team abbreviation

conf Conference abbreviation

division Division name

sdiv Division abbreviation

This data frame is created using the teams\_colors\_logos data frame of the nflfastR package. Please see data-raw/divisions.R for the code to create this data.

#### Examples

divisions

load\_sharpe\_games *Load Lee Sharpe's Games File*

#### Description

Lee Sharpe maintains an important data set that contains broadly used information on games in the National Football League. This function is a convenient helper to download the file into memory without having to remember the correct url.

#### Usage

load\_sharpe\_games()

#### Value

A data frame containing the following variables for all NFL games since 1999:

- game\_id The ID of the game as assigned by the NFL. Note that this value matches the game\_id field in nflscrapR if you wish to join the data.
- season The year of the NFL season. This represents the whole season, so regular season games that happen in January as well as playoff games will occur in the year after this number.

game\_type What type of game? One of the following values:

- REG: a regular season game
- WC: a wildcard playoff game
- DIV: a divisional round playoff game
- CON: a conference championship
- SB: a Super Bowl
- week The week of the NFL season the game occurs in. This will be 1-17 for the regular season, 18 for wildcard playoff games, 19 for divisional playoff games, 20 for conference championships and 21 for Super Bowls.
- **gameday** The date on which the game occurred.
- weekday The day of the week on which the game occurred.
- gametime The kickoff time of the game. This is represented in 24-hour time and the Eastern time zone, regardless of what time zone the game was being played in.
- away\_team The away team.
- away\_score The number of points the away team scored. Is NA for games which haven't yet been played.
- home\_team The home team. Note that this contains the designated home team for games which no team is playing at home such as Super Bowls or NFL International games.
- home\_score The number of points the home team scored. Is NA for games which haven't yet been played.
- location Either Home if the home team is playing in their home stadium, or Neutral if the game is being played at a neutral location. This still shows as Home for games between the Giants and Jets even though they share the same home stadium.
- result Equals home\_score -away\_score. The number of points the home team scored minus the number of points the away team scored. Is NA for games which haven't yet been played. Convenient for evaluating against the spread bets.
- total The sum of each team's score in the game. Equals home\_score + away\_score. Is NA for games which haven't yet been played. Convenient for evaluating over/under total bets.
- overtime Whether the game went into overtime  $(= 1)$  or not  $(= 0)$ .
- old game id The id of the game issued by the NFL Game Statistics  $\&$  Information System.
- away\_rest The number of days since that away team's previous game (7 is used for the team's first game of the season).
- home rest The number of days since that home team's previous game (7 is used for the team's first game of the season).
- away moneyline Odd of the away team winning the game.
- home\_moneyline Odd of the home\_team winning the game.
- spread\_line The spread line for the game. A positive number means the home team was favored by that many points, a negative number means the away team was favored by that many points. This lines up with the result column.
- away\_spread\_odds Odd of the away\_team covering the spread\_line.
- home\_spread\_odds Odd of the home\_team covering the spread\_line.
- total\_line The total line for the game.
- under\_odds Odd of the total being under the total\_line.
- over\_odds Odd of the total being over the total\_line.
- **div\_game** Whether the game was a divisional game  $(= 1)$  or not  $(= 0)$ .
- roof What was the status of the stadium's roof? Will be one of the following values:
	- closed: Stadium has a retractable roof which was closed
- <span id="page-8-0"></span>• dome: An indoor stadium
- open: Stadium has a retractable roof which was open
- outdoors: An outdoor stadium

surface What type of ground the game was played on.

temp The temperature at the stadium (for roof types outdoors and open only).

wind The speed of the wind in miles/hour (for roof types outdoors and open only).

- away qb id GSIS ID of the "starting quarterback" of the away team identified as the first quarterback (per roster data) listed as passer (in nflfastR play by play data) in 2+ plays that game. In the final regular season game it is the QB with the most plays as the passer.
- **home\_qb\_id** GSIS ID of the "starting quarterback" of the home team identified as the first quarterback (per roster data) listed as passer (in nflfastR play by play data) in 2+ plays that game. In the final regular season game it is the QB with the most plays as the passer.
- away\_qb\_name Full name of the "starting quarterback" of the away team identified as the first quarterback (per roster data) listed as passer (in nflfastR play by play data) in 2+ plays that game. In the final regular season game it is the QB with the most plays as the passer.
- home qb name Full name of the "starting quarterback" of the home team identified as the first quarterback (per roster data) listed as passer (in nflfastR play by play data) in 2+ plays that game. In the final regular season game it is the QB with the most plays as the passer.

away\_coach Name of the head coach of the away team.

**home** coach Name of the head coach of the home team.

referee Name of the game's referee (head official).

stadium id [Pro Football Reference](https://www.pro-football-reference.com/) ID of the stadium.

stadium Name of the stadium.

#### Examples

games <- load\_sharpe\_games() dplyr::glimpse(games)

simulate\_nfl *Simulate an NFL Season*

#### Description

This function simulates a given NFL season multiple times using custom functions to estimate and simulate game results and computes the outcome of the given season including playoffs and draft order. It is possible to run the function in parallel processes by calling the appropriate [plan.](#page-0-0) Progress updates can be activated by calling [handlers](#page-0-0) before the start of the simulations. Please see the below given section "Details" for further information.

#### Usage

```
simulate_nfl(
 nfl_season = NULL,
 process_games = NULL,
 ...,
 playoff_seeds = ifelse(nfl_season >= 2020, 7, 6),
 if_ended_today = FALSE,
 fresh_season = FALSE,
 fresh_playoffs = FALSE,
  tiebreaker_depth = 3,
  test_week = NULL,
 simulations = 1000,
 sims_per_round = max(ceiling(simulations/future::availableCores() * 2), 100),
  debug = FALSE,print_summary = FALSE
)
```
#### Arguments

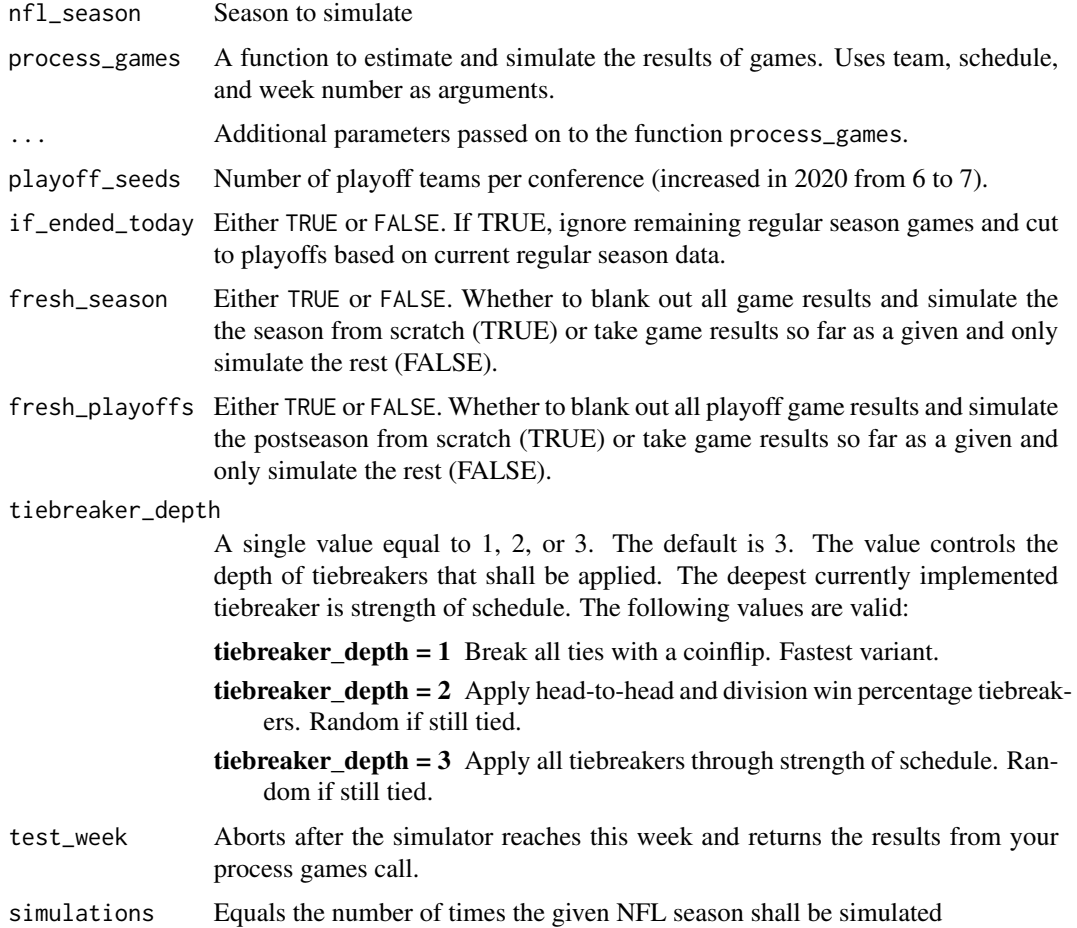

<span id="page-10-0"></span>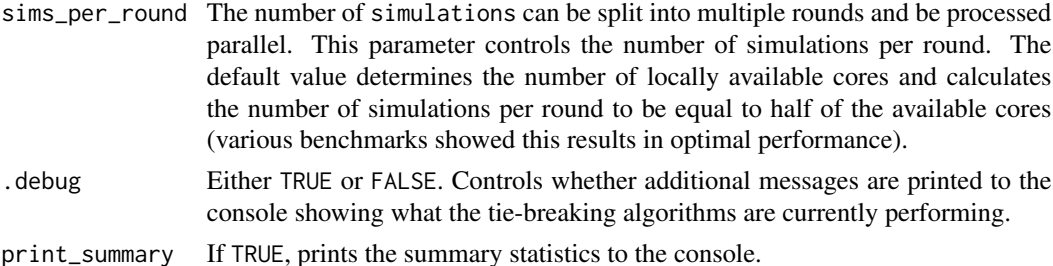

#### Details

#### More Speed Using Parallel Processing:

We recommend choosing a default parallel processing method and saving it as an environment variable in the R user profile to make sure all futures will be resolved with the chosen method by default. This can be done by following the below given steps.

First, run the following line and the user profile should be opened automatically. If you haven't saved any environment variables yet, this will be an empty file.

usethis::edit\_r\_environ()

In the opened file add the next line, then save the file and restart your R session. Please note that this example sets "multisession" as default. For most users this should be the appropriate plan but please make sure it truly is.

R\_FUTURE\_PLAN="multisession"

After the session is freshly restarted please check if the above method worked by running the next line. If the output is FALSE you successfully set up a default non-sequential [future::plan\(\)](#page-0-0). If the output is TRUE all functions will behave like they were called with [purrr::map\(\)](#page-0-0) and NOT in multisession.

```
inherits(future::plan(), "sequential")
```
For more information on possible plans please see [the future package Readme.](https://github.com/HenrikBengtsson/future/blob/develop/README.md)

#### Get Progress Updates while Functions are Running:

Most nflfastR functions are able to show progress updates using [progressr::progressor\(\)](#page-0-0) if they are turned on before the function is called. There are at least two basic ways to do this by either activating progress updates globally (for the current session) with

```
progressr::handlers(global = TRUE)
```
or by piping the function call into [progressr::with\\_progress\(\)](#page-0-0):

```
simulate_nfl(2020, fresh_season = TRUE) %>%
 progressr::with_progress()
```
For more information how to work with progress handlers please see [progressr::progressr.](#page-0-0)

#### Value

A list of 4 data frames with the results of all simulated games, the final standings in each simulated season (incl. playoffs and draft order) and summary statistics across all simulated seasons. For a full list, please see [the package website.](https://nflseedr.com/articles/articles/nflsim.html#simulation-output)

#### See Also

The examples [on the package website](https://nflseedr.com/articles/articles/nflsim.html)

#### Examples

```
library(nflseedR)
```

```
# Activate progress updates
# progressr::handlers(global = TRUE)
# Parallel processing can be activated via the following line
# future::plan("multisession")
# Simulate the season 4 times in 2 rounds
sim <- nflseedR::simulate_nfl(
 nfl_season = 2020,
 fresh_season = TRUE,
  simulations = 4,
  sims_per_round = 2
\lambda# Overview output
dplyr::glimpse(sim)
```
# <span id="page-12-0"></span>Index

∗ datasets divisions, [6](#page-5-0)

compute\_conference\_seeds, [2,](#page-1-0) *[5](#page-4-0)* compute\_division\_ranks, *[2](#page-1-0)*, [3,](#page-2-0) *[4,](#page-3-0) [5](#page-4-0)* compute\_draft\_order, [5](#page-4-0)

divisions, *[4,](#page-3-0) [5](#page-4-0)*, [6](#page-5-0)

future::plan(), *[11](#page-10-0)*

handlers, *[9](#page-8-0)*

load\_sharpe\_games, [7](#page-6-0)

```
plan, 9
progressr::progressor(), 11
progressr::progressr, 11
progressr::with_progress(), 11
purrr::map(), 11
```
simulate\_nfl, [9](#page-8-0)